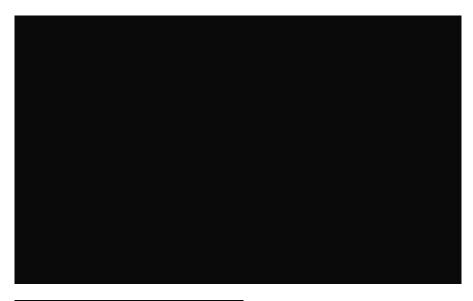

# ScummVM Collection (Overlay):

### Code:

This is a complete ScummVM 2.1.0 collection.

Unlike other ScummVM collections you will find here:

- -----
- The best, up-to-date version of each game.
- Fully working versions (without errors or sound issues) of the following games:
  - Hoyle Classic Card Games
  - Gold Rush!
  - Jones in the Fast Lane (CD-ROM)
  - The Manhole: New and Enhanced
  - Arthur's Birthday (Living Books).
- All Sierra games updated with official (only) Sierra patches.
- Uncompressed game audio files, Audio CD tracks in lossless FLAC format.
- Special Edition talkie versions of The Secret of Monkey Island and Monkey Island 2: LeChuck's Revenge.
- Expanded game manuals and copy protection documents collection

# Download Rom Packs:

https://thepiratebay10.org/torrent/34934931/ScummVM 2.1.0 Collection - Part 1-2

#### Code:

magnet:?xt=urn:btih:acc7fdf64a4b40d589210b59f557cabdd9f9bf4c&dn=ScummVM+2.1.0+Collection+-+Part+1-2&tr=udp%3A

3

#### $\leq$

https://thepiratebay10.org/torrent/34934933/ScummVM 2.1.0 Collection - Part 2-2

#### Code:

magnet:?xt=urn:btih:7b04edf67cb848b81030d4460d40062026180a7c&dn=ScummVM+2.1.0+Collection+-+Part+2-2&tr=udp%3A

<

Games not included in Lite:

Roms\Core Design\The Big Red Adventure (CD - DOS) https://www.myabandonware.com/game/the-big-red-adventure-2qv#download

Roms\Other B\Broken Sword 2.5 - The Return of the Templars (Windows, Multilanguage) https://sourceforge.net/projects/scummvm/files/extras/Broken Sword 2.5/

Manuals Not included in Lite: (Grab these out of the "\ScummVM 2.1.0 Collection - Part 1-2\Part 1\Manuals"

## ScummVM Complete:

This is the Base ppGame needed to overlay your ScummVM collection on to, once you install this you have to follow the steps given in "!!LastOS ReadMe.txt";

Code:

1.Download The Games/Roms 2.Extract the 7z files from; "ScummVM 2.1.0 Collection - Part 1-2\Part 1\Games" into; "X:\ppGames\ScummVMComplete\Roms\" \* You do NOT need to extract to \\*, just use "Extract Here" the game 3.Run the "X:\ppGames\ScummVMComplete\Prepare.cmd" once you extract all the games you want, this will remove 4. Finally it's time to scan for games: "X:\ppGames\ScummVMComplete\Roms\Scan For Games.cmd", this will make E \* Included 2 extra games: X:\ppGames\ScummVMComplete\Roms\ScummVM\Core Design\The Big Red Adventure (CD - DOS) X:\ppGames\ScummVMComplete\Roms\ScummVM\Other B\Broken Sword 2.5 - The Return of the Templars (Windows, Multi \* Copy Protection - In some games, if presented with a copy protection challenge, try entering any answer. So

Note the only glitch I have found with RetroArch is your can NOT play Phantasmagoria 2 through it, you have to use the ScummVM.exe version.

Download ScummVM Complete:

### Lite Version

Size: 560mb CRC32: 1C4FFD3E MD5: 3BE7DC4D3124AA51B17D1FD6D5B687F5 SHA-1: 7FD342AAF19DC654313D6BEC36EE0D588838C419

http://team.lastos.org/glenns/ScummVM.Complete v2.1.0 x64 ppGame/ScummVM.Complete v2.1.0 x64 Lite ppGame.pg

### ull Version:

Size: 2.29gb CRC32: 08DBBACE MD5: A46ABD5B404E8A50AB4CE9D6FDAAD502 SHA-1: 43D95CAEFEF59EF7974CF983899BB1980D69CF8B

http://team.lastos.org/glenns/Scumm...ppGame/ScummVM.Complete v2.1.0 x64 ppGame.pgz

### Updates: (REQUIRED)

Update v0.1 -

Makes the ScummVM Window mode run in an actual window.

Included the complete "gameslist.xml" with descriptions, ratings etc http://team.lastos.org/glenns/ScummVM.Complete\_v2.1.0\_x64\_ppGame/ScummVM-Complete\_Update\_v0.1.exe

\* To install updates run the SFX and pick the X:\ppGames\ScummVMComplete\ folder, it will replace needed files.

To Manually Update EmulationStation Mod I use:

The latest update as of December 1st/2nd is able to run correctly on a scaled DPI monitor (I run 125% on my QHD) and it fixes the resolution bug when using the command line arguments; --fullscreen --resolution x y --monitor x

Source:

https://github.com/fabricecaruso/EmulationStation/releases/tag/continuous-master Pre-Compiled: https://github.com/fabricecaruso/Em../continuous-master/EmulationStation-Win32.zip

Forum:

https://retropie.org.uk/forum/topic/9094/updated-emulationstation-for-windows